Excel 2010

13 ISBN 9787302356459

出版时间:2015-1

 $\mathcal{L}$ 

版权说明:本站所提供下载的PDF图书仅提供预览和简介以及在线试读,请支持正版图书。

www.tushu000.com

 $\begin{array}{ll} \text{Excel} & \text{Excel} \\ \text{Excel} & \text{Excel} \\ \end{array}$ Excel Excel Excel Excel  $\mathbb{R}$ 

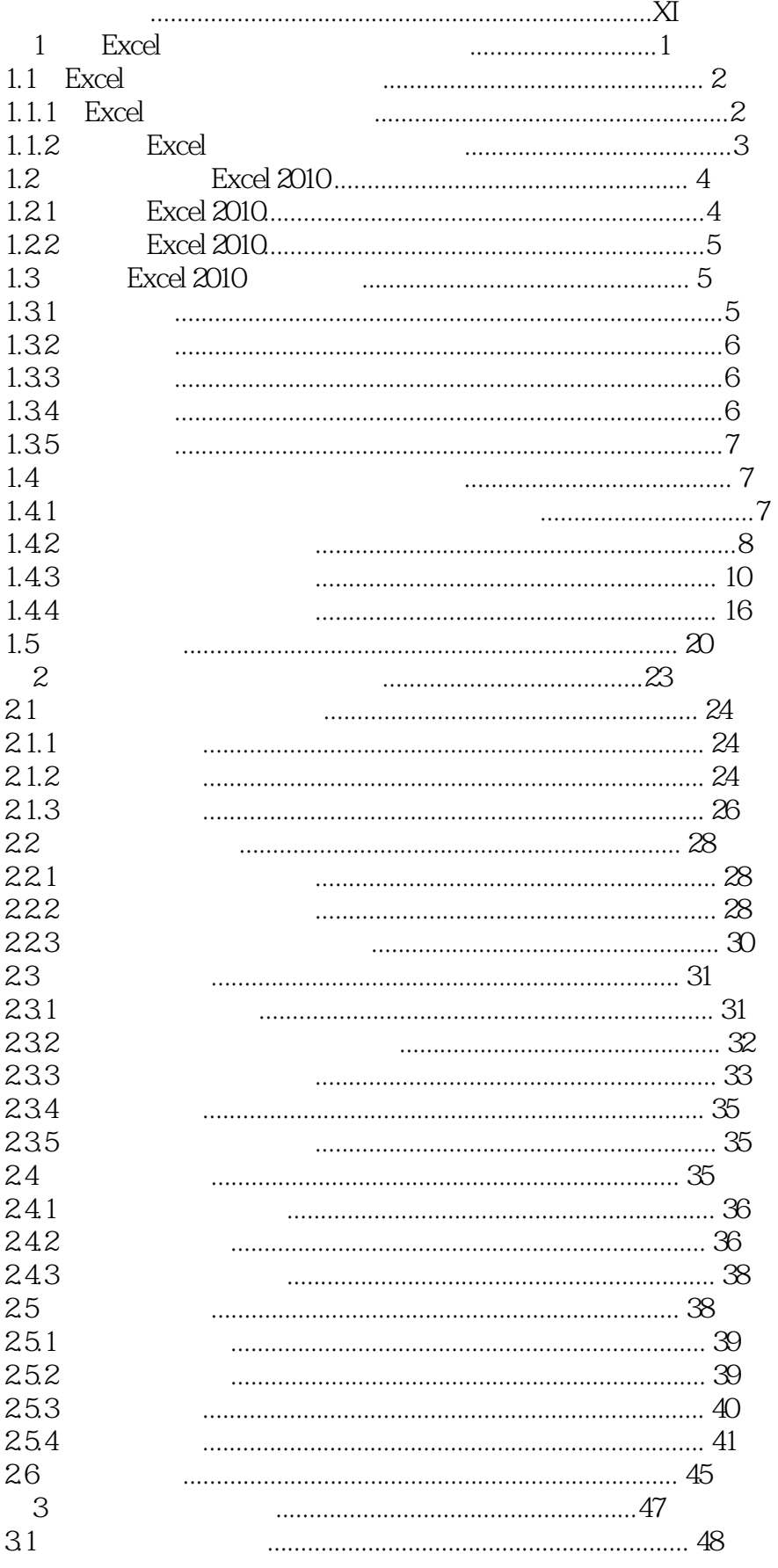

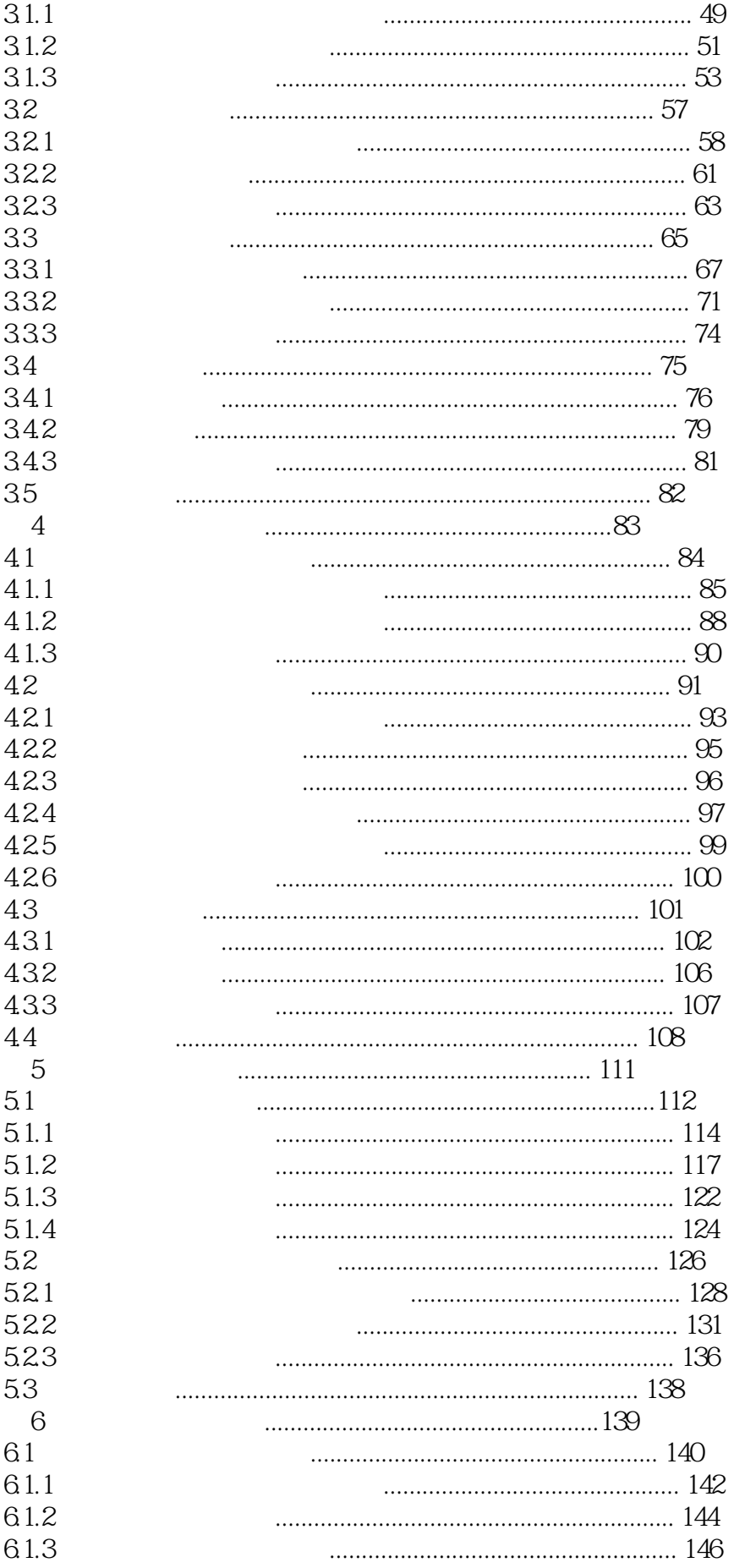

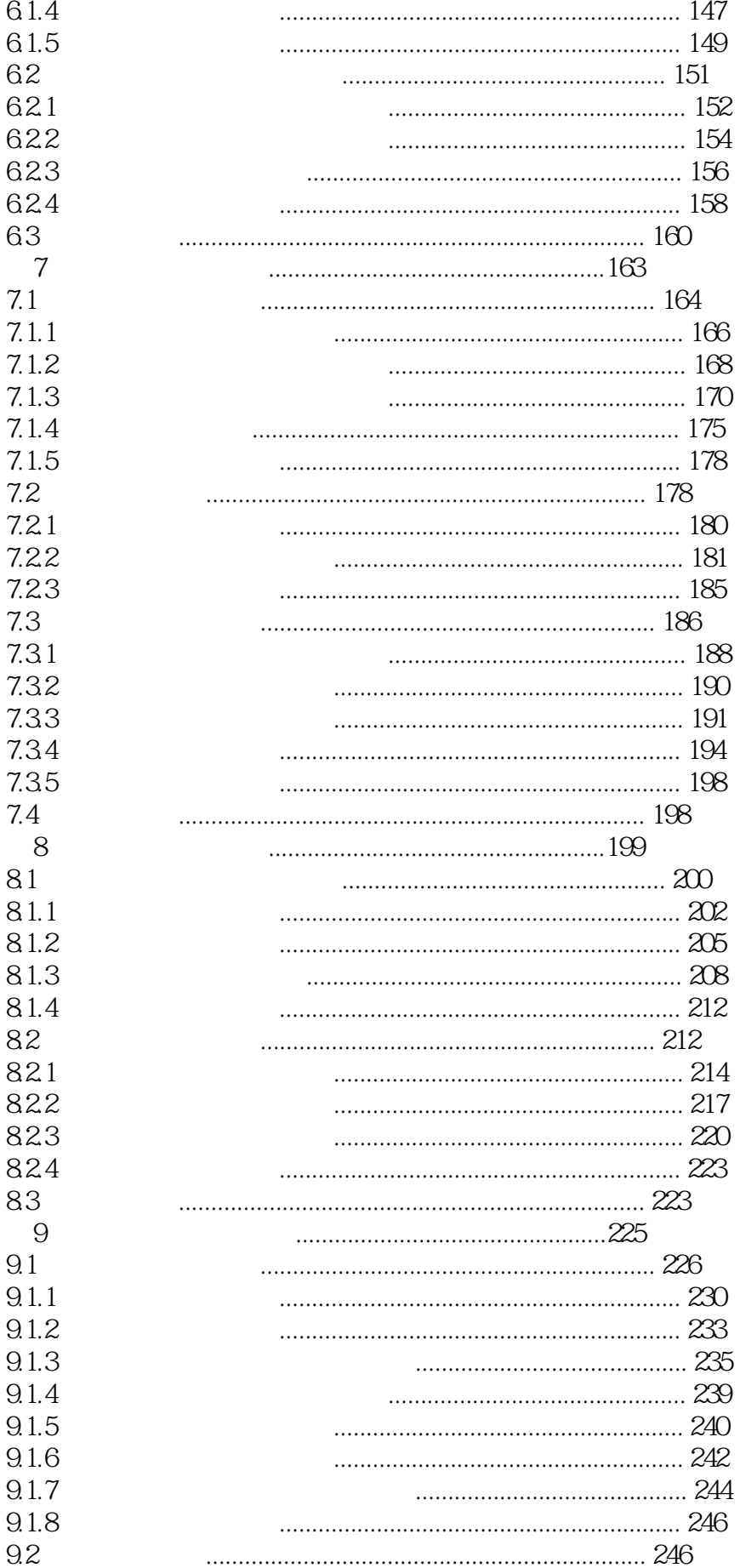

![](_page_5_Picture_7.jpeg)

![](_page_6_Picture_7.jpeg)

本站所提供下载的PDF图书仅提供预览和简介,请支持正版图书。

:www.tushu000.com